## **15. UTILISER LA CORBEILLE**

## **15. UTILISER LA CORBEILLE**

La corbeille permet de restaurer (ramener) des éléments (des documents, des dossiers, des tâches) qui ont été supprimés dans Constellio. À noter que les réglages de Constellio permettent de déterminer qui a le droit de supprimer des documents.

## **CONSULTER ET RESTAURER LES ÉLÉMENTS**

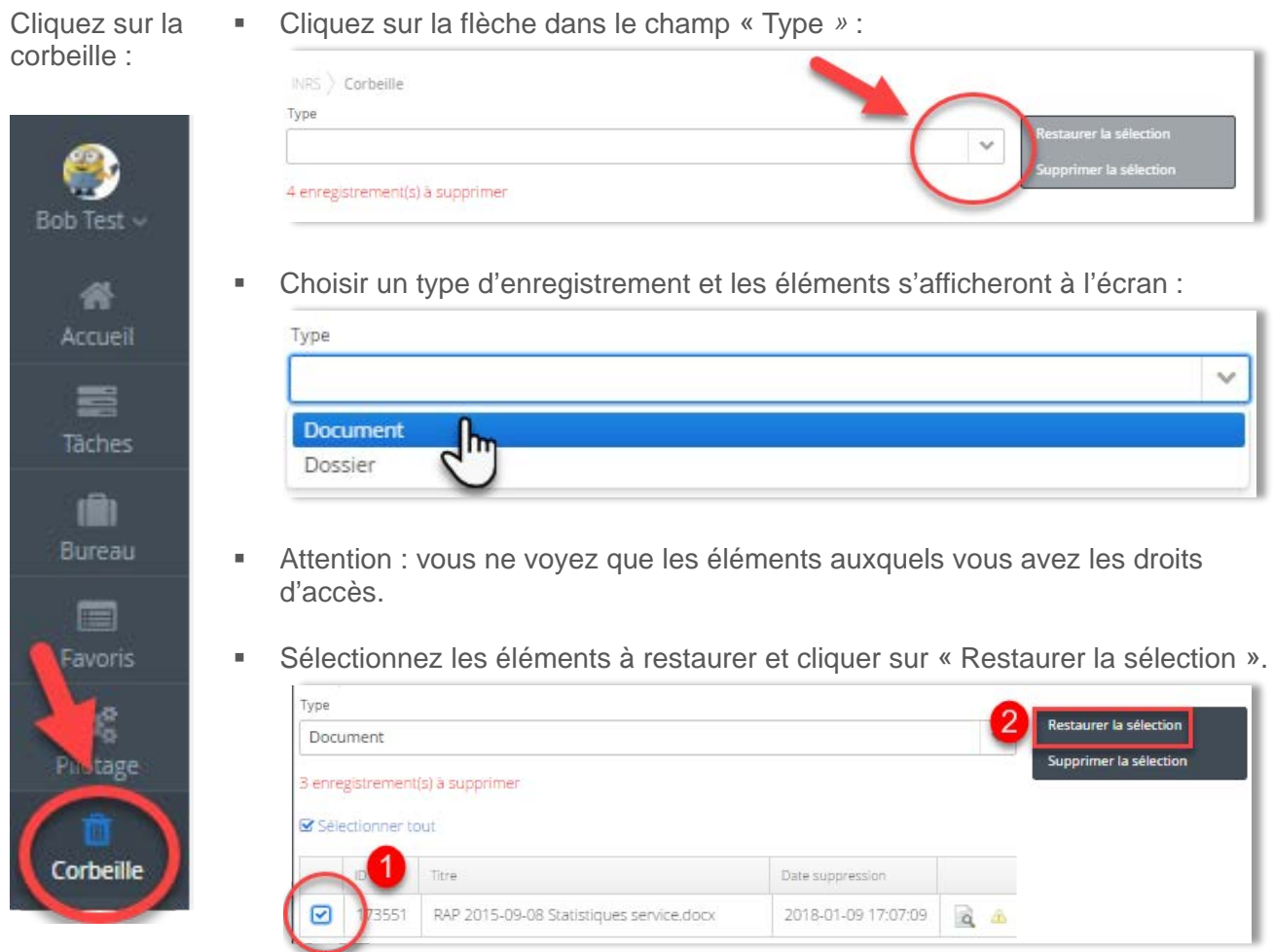

 Les éléments sont maintenant restaurés à leurs emplacements d'origine. Donc, s'ils étaient dans le dossier XYZ par exemple, ils réapparaîtront dans ce dossier.

## **Notez bien** :

- La corbeille conserve les éléments supprimés durant 90 jours.
- Après ce délai, les éléments sont supprimés définitivement.
- Les dossiers et les documents détruits par le déclassement (l'application des délais de conservation des dossiers et documents à l'INRS) ne vont pas dans la corbeille.